PDFファイルを読むのに必要なAcrobatReaderをインストールします。

「の概要は、別紙「付属ソフトについて」をお読みください。

## ついては、カタログまたはインターネットホームページ (buffalo.jp) をご参照ください。 <u>。</u><br>- 対応しています。転送速度は次のとおりです。

# 7 続いて簡単セットアップから付属のソフトウェアをインストール **DUM-DDI OLD/TL-PAL PACE** OVM-RD12U2の「マニュアル」を見る Sonic MyDVDのインストール Sonic CinePlayer(CPRM)のインストール

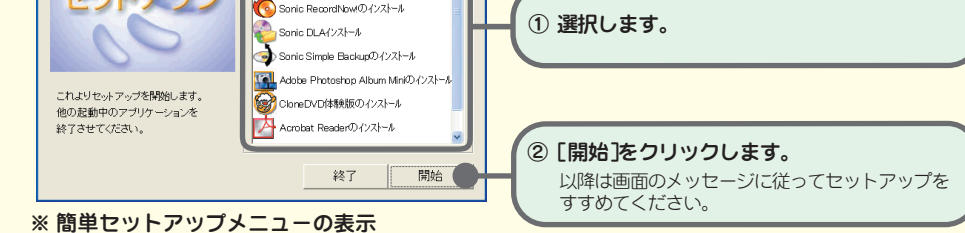

'ニュアル」を見る] |2].pdf」を表示します。必ずお読みください。デスクトップにコピーされるPDFファ

2U2].pdf」を表示します。本製品を使用していて困ったことが起きたときに口 プにコピーされるPDFファイルと同一のものです。 つストール]

20~80% (結露なきこと) ●最大消費電力 25W以下

#### メディア

したメディアは次のとおりです。以下に記載のメディア以外を使用した場合、メディアの品質により 正常に書き込みができないことがあります。また、書き込みを行う際は、書き込み速度に対応したメディアを使用してください。<br>※最新の情報は弊社ホームページ (buffalo..jp)から「対応情報 →「DVDドライブ対応メディア一覧」の順にクリックすると表示されます。

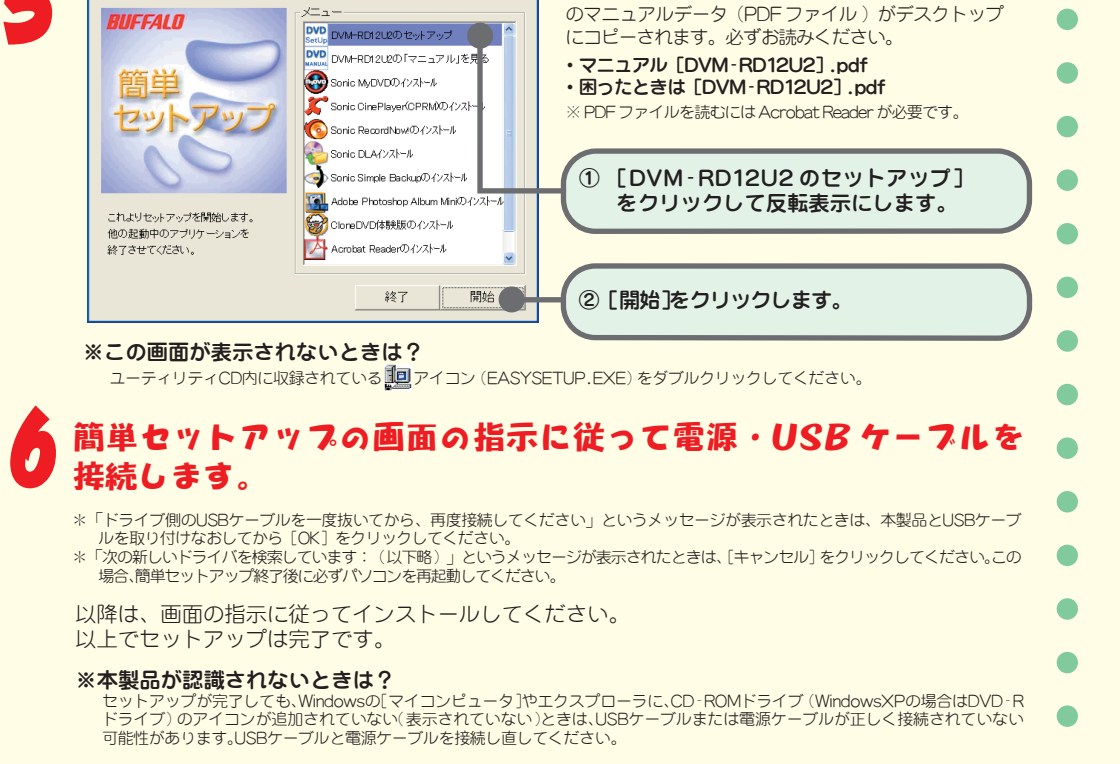

\*5 デジタル再生に対応したプレーヤー(Windows MediaPlayer 7以降など)で再生してください。 iは、再生ソフトウェアがCD TEXTに対応している必要があります。オーディオ機器で再生する場合は、 EXTに対応している必要があります。

# **BUFFALD** USB接続 DVD±R/RWドライブ ~簡単接続ガイド~ はじめにお読みください

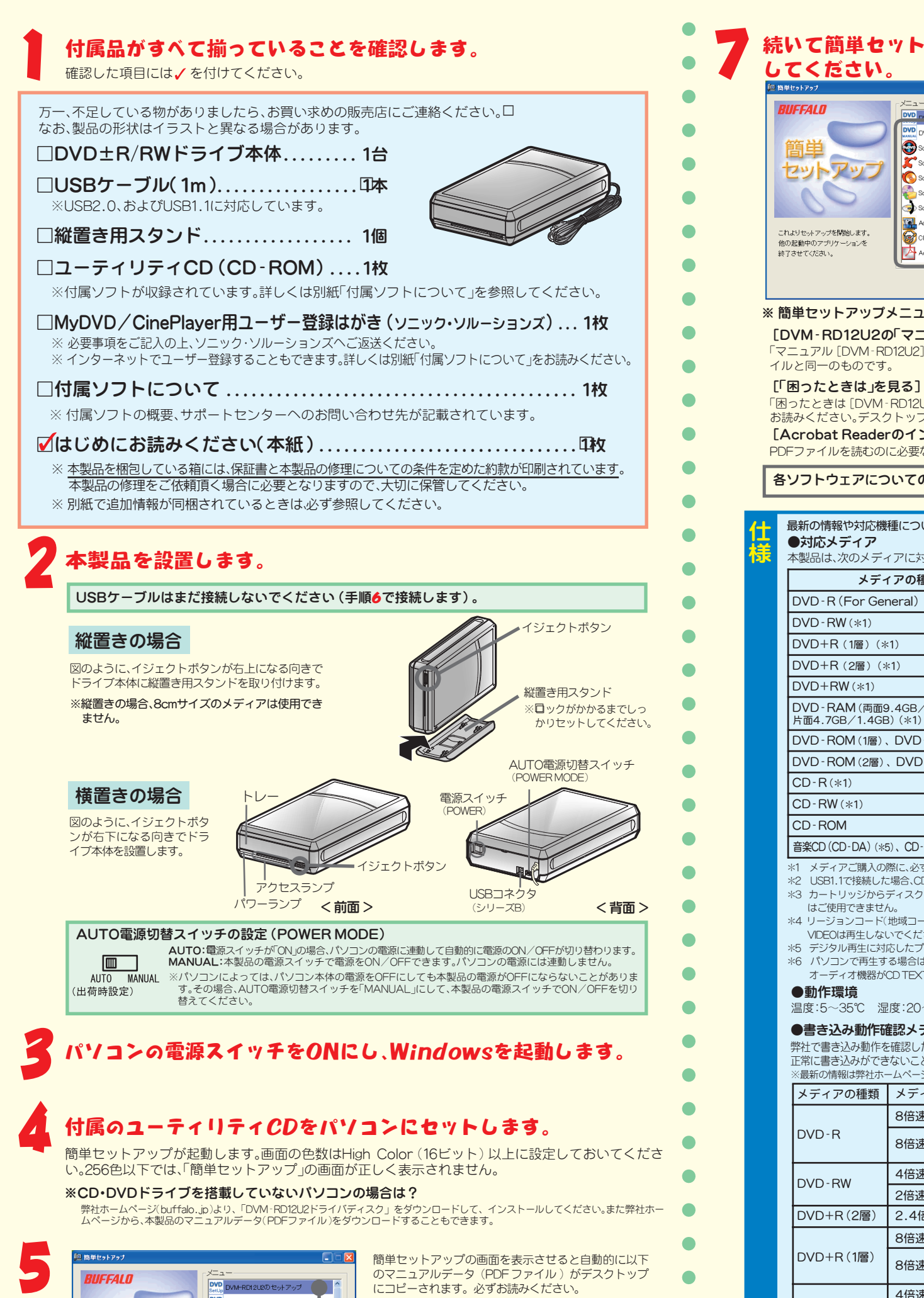

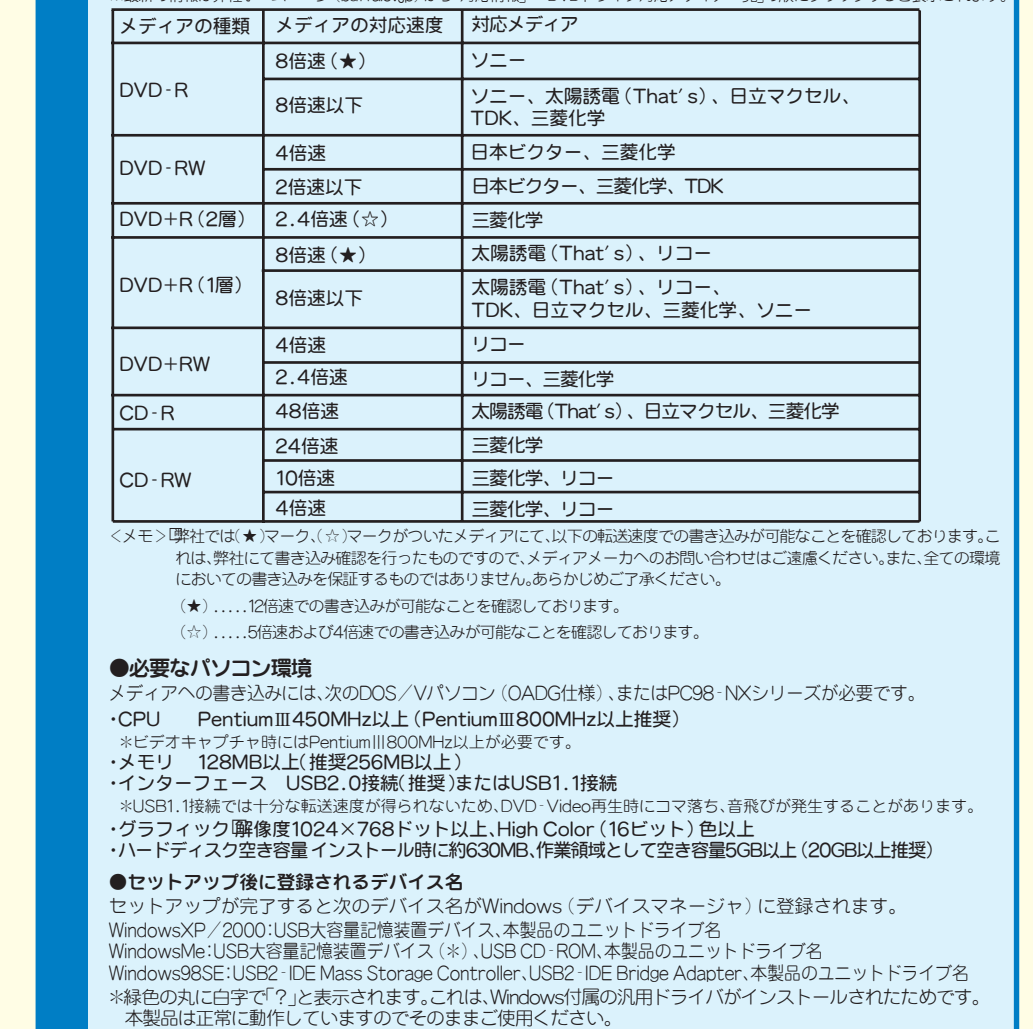

\*4 リージョンコード(地域コード)が「2(日本市場向け)」や「フリー(ALL)」のDVD-VIDEOのみ再生してください。それ以外のDVD-VIDEOは再生しないでください。

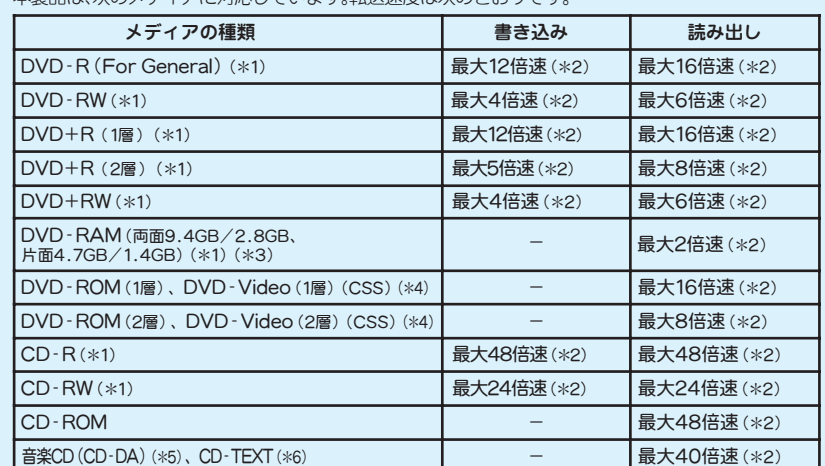

.<br>必ず対応書き込み速度をご確認ください。メディアによって対応書き込み速度は異なります。

CDでは最大約8倍速、DVDでは最大約0.9倍速となります。

.<br>タを取り出しができないタイプのDVD-RAMメディア (TYPE1)や、片面2.6GBのDVD-RAMメディア

# 安全にお使いいただくために必ずお守りください

お客様や他の人々への危害や財産への損害を未然に防ぎ、本製品を安全にお使いいただくために 守っていただきたい事項を記載しました。

正しく使用するために、必ずお読みになり内容をよく理解された上で、お使いください。なお、 本書には弊社製品だけでなく、弊社製品を組み込んだパソコンシステム運用全般に関する注意事 項も記載されています。

パソコンの故障/トラブルや、データの消失・破損または、取り扱いを誤ったために生じた本製 品の故障/トラブルは、弊社の保証対象には含まれません。あらかじめご了承ください。

# 使用している表示と絵記号の意味

# 警告表示の意味

- ・�強い磁界、静電気が発生するところ
- ・�温度、湿度がパソコンのマニュアルが定めた使用環境を超える、または結露するところ
- •ほこりの多いところ → →故障の原因となります。
- ·振動が発生するところ → →けが、故障、破損の原因となります。
- ·平らでないところ →転倒したり、落下して、けがや故障の原因となります。
- •直射日光が当たるところ →故障や変形の原因となります。
- ・�火気の周辺、または熱気のこもるところ�→故障や変形の原因となります。
- ·漏電、漏水の危険があるところ → →故障や感電の原因となります

強制 人体などからの静電気は、本製品を破損、またはデータを消失、破損させるおそれがあります。

パソコンおよび周辺機器の取り扱いは、各機器のマニュアルをよく読んで、各メーカー の定める手順に従ってください。

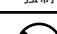

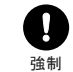

本製品を落としたり、強い衝撃を与えたりしないでください。 本製品は精密機器ですので、衝撃を与えないように慎重に取り扱ってください。本製品の故障の原因となります。

禁止

本製品の取り付け、取り外しや、ソフトウェアをインストールするときなど、お使いのパ ソコン環境を少しでも変更するときは、変更前に必ずパソコン内(ハードディスク等)の すべてのデータをMOディスク、フロッピーディスク等にバックアップしてください。

誤った使い方をしたり、故障などが発生してデータが消失、破損したときなど、バックアップがあれば被害を最小 限に抑えることができます。

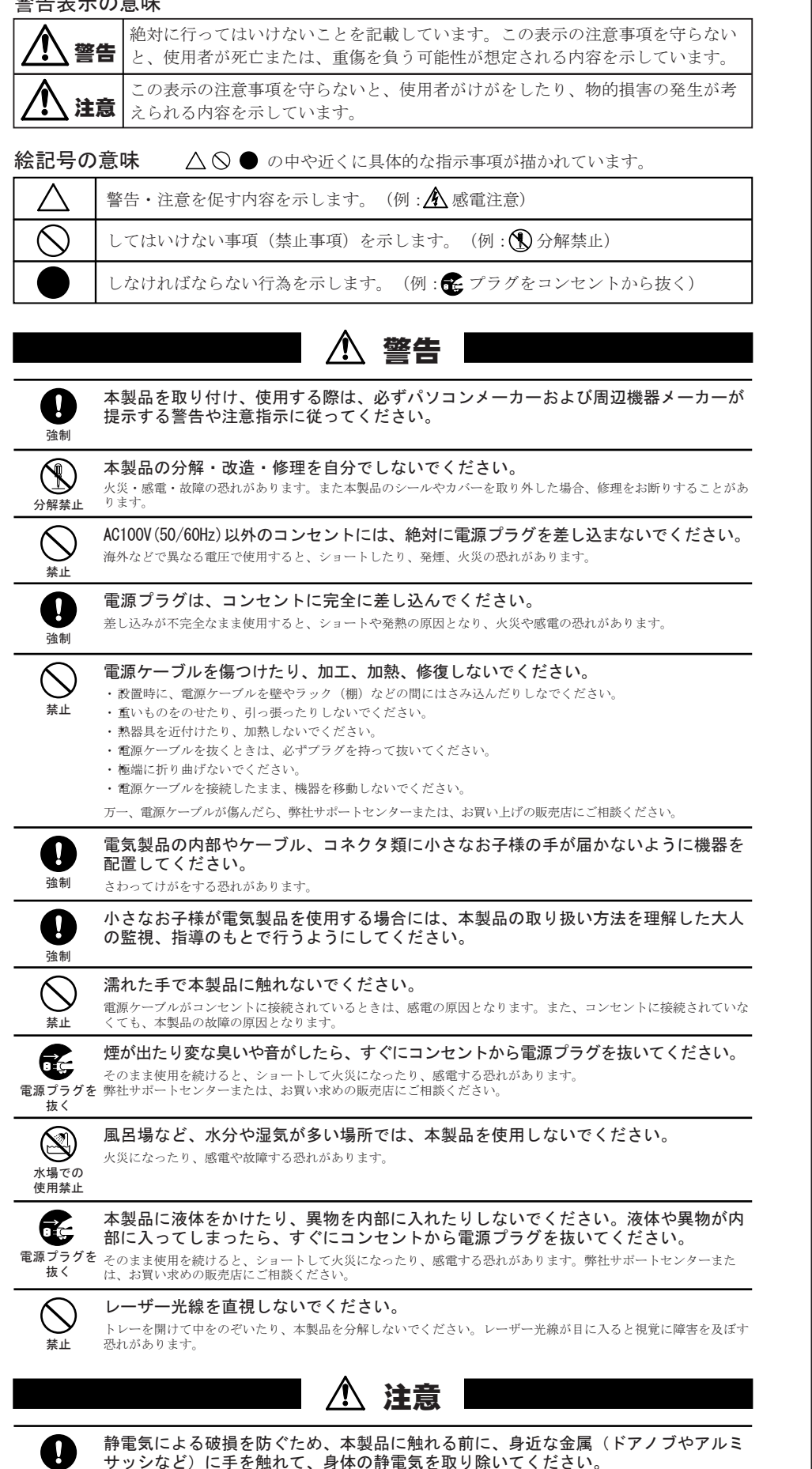

バックアップの作成を怠ったために、データを消失、破損した場合、弊社はその責任を負いかねますのであらかじ めご了承ください。

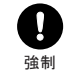

U.

次の場所には設置しないでください。感電、火災の原因となったり、製品やパソコンに 悪影響を及ぼすことがあります。

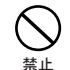

#### はじめにお読みください

2004年10月14日 初版発行 発行 株式会社バッファロー

PY00-30145-DM10-01 1-01 C10-005

各接続コネクタのチリやほこり等は、取りのぞいてください。また、各接続コネクタ には手を触れないでください。

される前に予めお客様にてパックアップをとっていただきますようお願いします。<br>※AirStation、BroadStation、Link Stationは、修理の際に出荷時の状態に戻す為 設定内容 (接続ユーザ名/パスワード/無線暗号キー (WEP) 等) を消去します。 ※修理期間は、製品の到着後10日程度(弊社営業日数)を予定しております。

### 5 ユーザ登録について

弊社ホームページ (https://online.buffalo.jp/) ユーザ登録が可能です。 ※ユーザ登録された方には、弊社製品に関する情報をお届けします。

#### 必要な情報

①返送先 (氏名·住所·電話番号(内線)·FAX番号) 6具体的な症状/エラーメッセー 2平日昼間の連絡先 ②平日昼間の連絡先 ⑥発生状況(初めから・ある日突然等)、<br>(氏名・住所・電話番号(内線)・FAX番号) 発生頻度(必ず、時々、時間が経つと等)<br>③バッファロー製品名 ⑦ご使用環境(パソコン機種名、OS(Windows XP等)、周辺機器)<br>④バッファロー製品のシリアルナンバー ⑧製品以外の添付品(ACアダプタ、ケーブルなど) ⑥発生状況(初めから・ある日突然等) ③ハンファロー製品のシリアルナンバー ⑧とは用環境(ハンコン協律日、DD(Willdows AT<br>④バッファロー製品のシリアルナンバー ⑧製品以外の添付品(ACアダプタ、ケーブルなど)

※受付時間や電話番号などは、変更されることがあります。最新の内容は、弊社ホームページでご確認ください。<br>※This product supports only Japanese language.<br>Technical and customer support is limited to Japan only.<br>This product supports Japanese language Operating Systems ONLY.

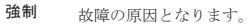

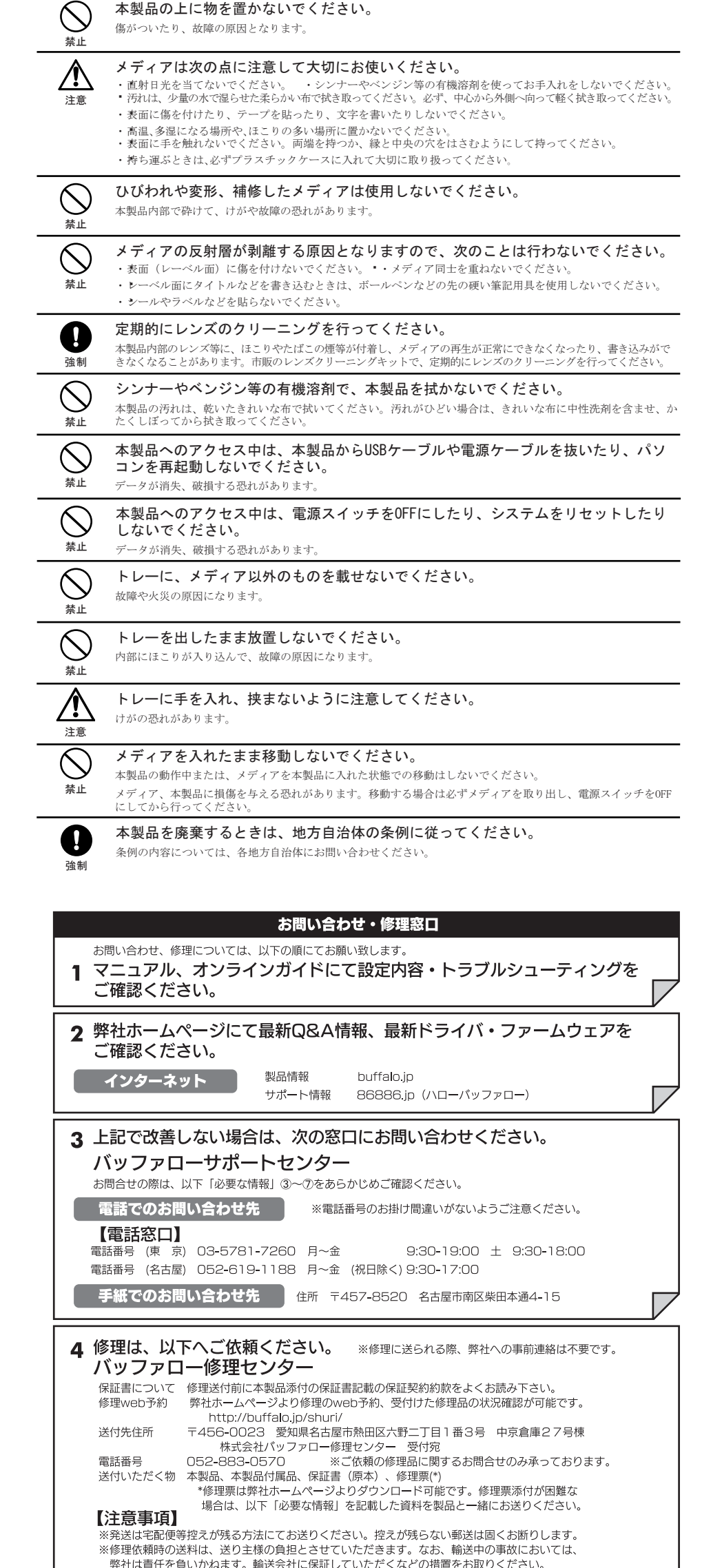